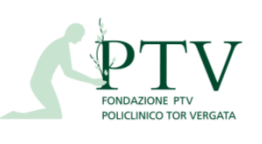

Diagramma di flusso **Allegato REF\_SP 01** 

Rev. 10 del 15/10/2020

## **REF\_FLU-36**

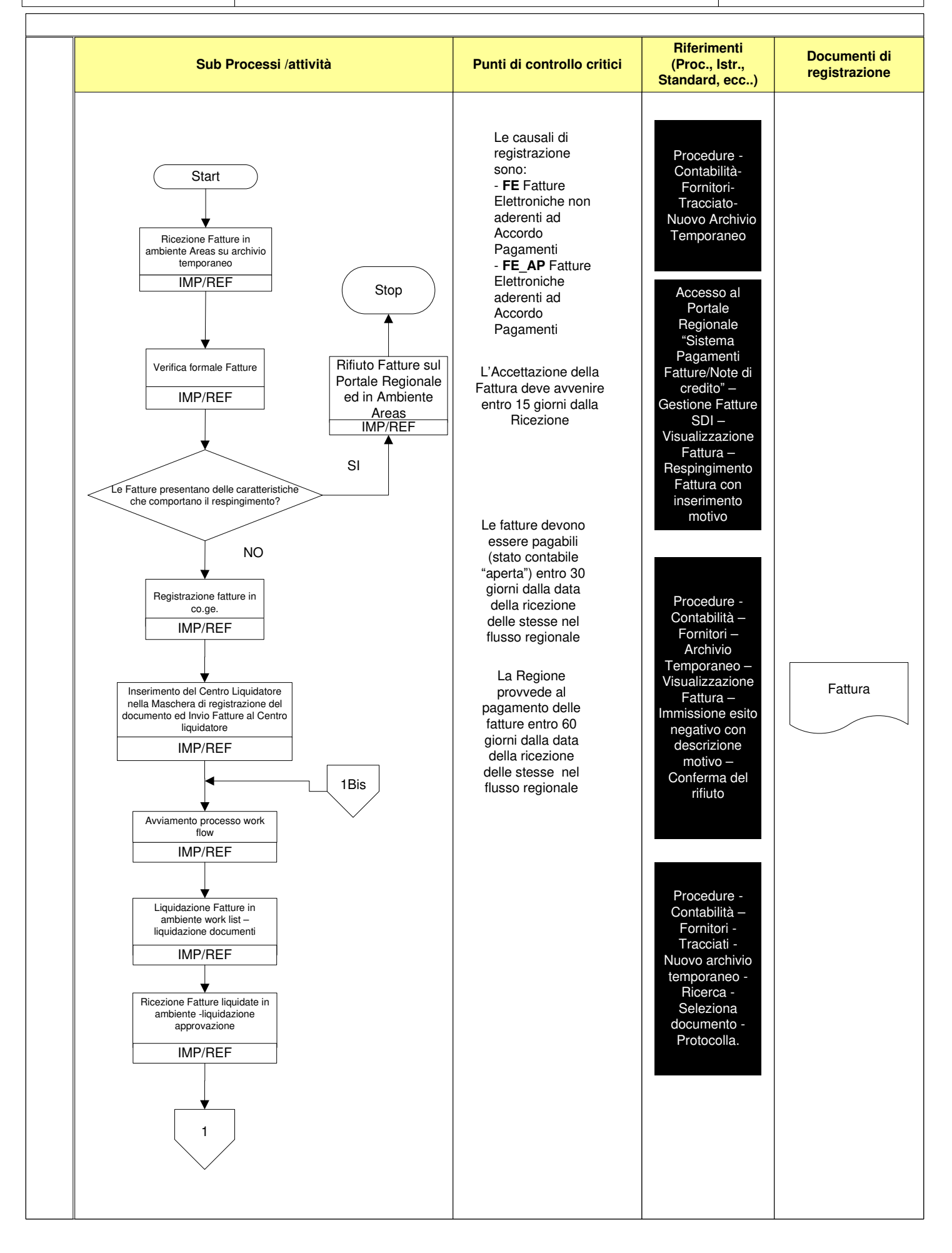

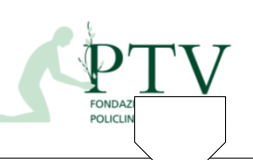

Diagramma di flusso **Allegato REF\_SP 01** Rev. 10 del 15/10/2020

## **REF\_FLU-36**

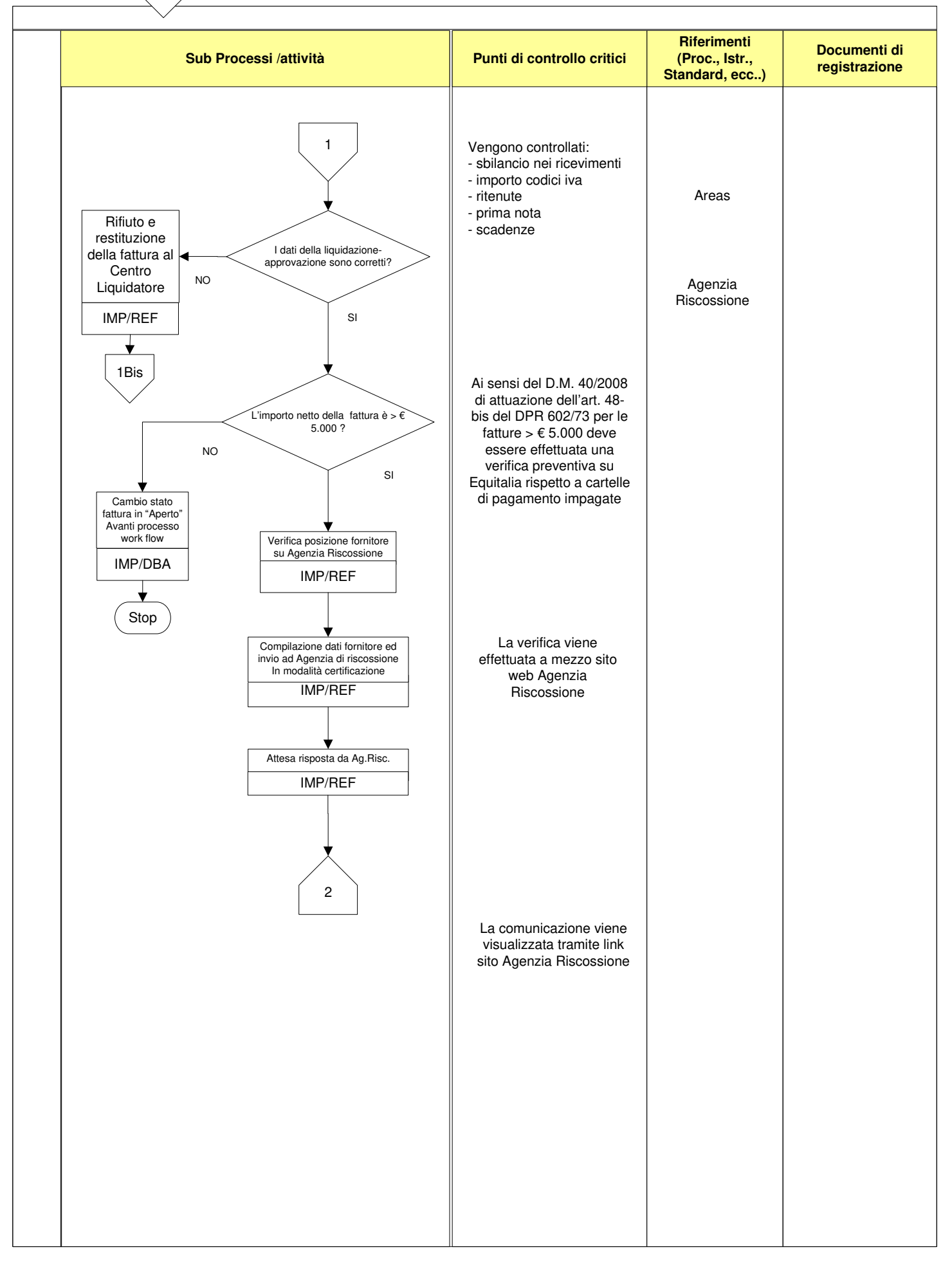

2 FONDAZIONE PTV<br>POLICLINICO TOR VERGATA

Diagramma di flusso **Allegato REF\_SP 01** Rev. 10 del 15/10/2020

**REF\_FLU-36**

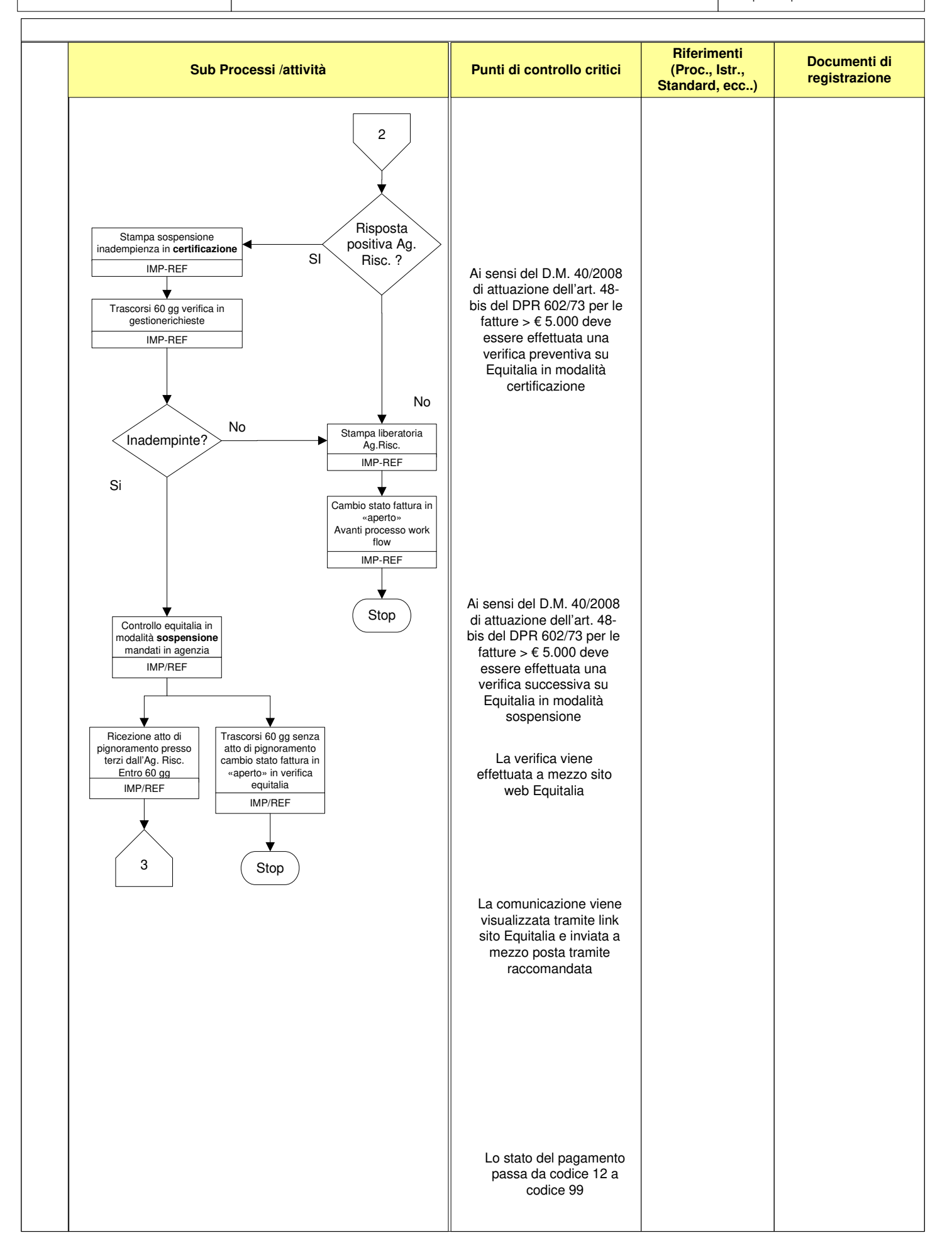

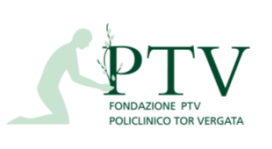

Diagramma di flusso **Allegato REF\_SP 01** Rev. 10 del 15/10/2020

**REF\_FLU-36**

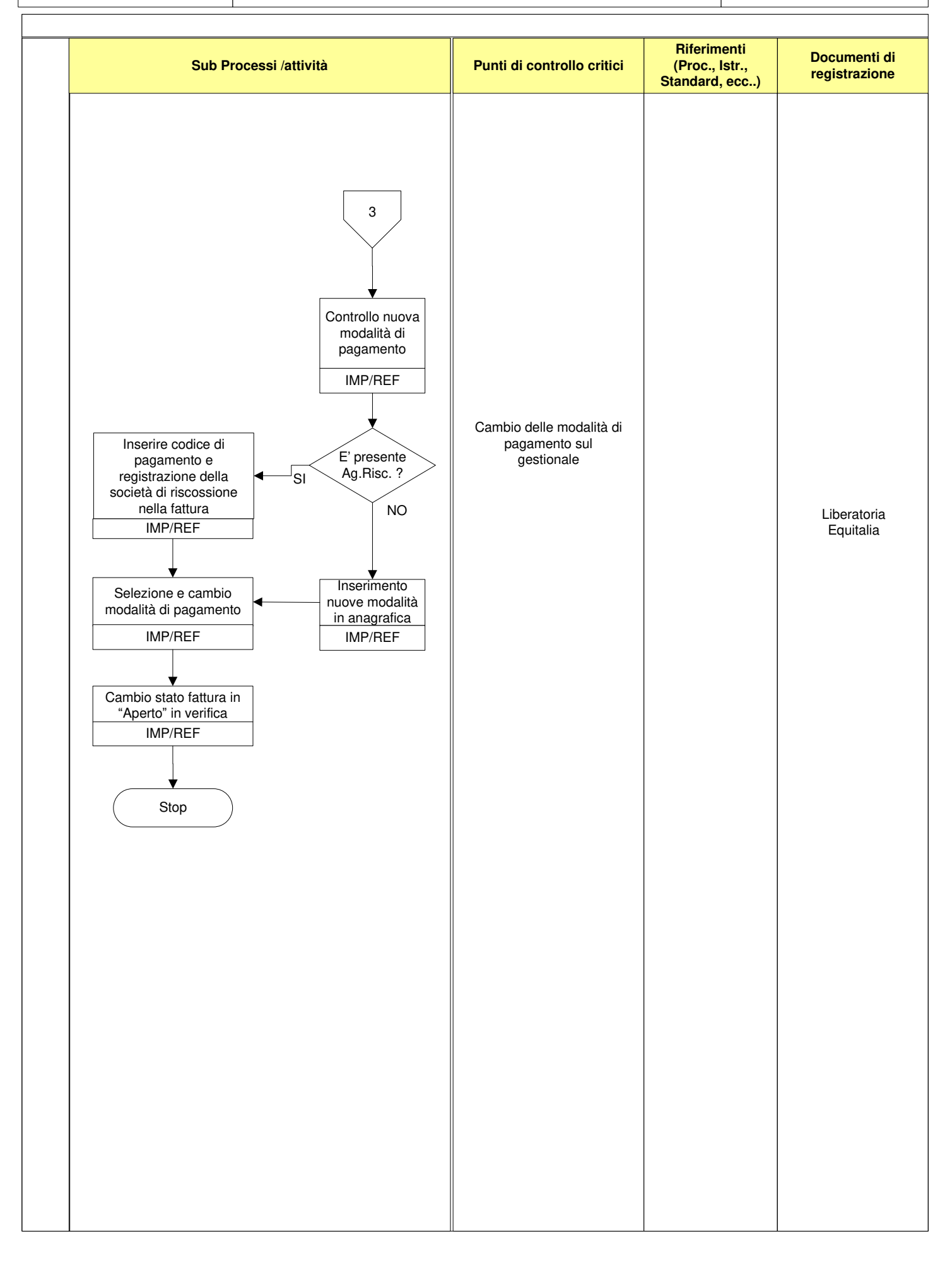